## **FACET-II DAQ**

## Troubleshooting common issues with DAQ

| Issue                                                                                                    | Solution/Workaround                                                                                                    |
|----------------------------------------------------------------------------------------------------|----------------------------------------------------------------------------------------------------|
| Warning: EVR state of camera does not match default state. Camera will revert to default after DAQ.                                                                                                    | This is not an error. DAQ should not fail if you see this warning.                                                                                                    |
| Cannot determine EVR/Trigger state of camera. Aborting                                                                                                    | Usually this error occurs when a DAQ fails and the trigger gets stuck on EC 214.  Solution: "Fix Cameras" button in GUI <b>OR</b> open the Triggers panels for the cameras you are using. Make sure that only one trigger is selected for each channel. |
|                                                                                                    |                                                                                                    |
| DAQ not saving scalar data (BSA and non BSA) and getting F2_EventClass error                                                                                                    | This is caused by a bad PV in one of the lists                                                                                                    |
| DAQs returning no matches and UniqueId_RBV PV not-<br>updating + fiducial rate stuck and/or red                                                                                                    | Reboot the server                                                                                                    |
| DAQ (1D or 2D) fails and shows the following error:  Error using repelem Replication factors must be nonnegative integer valued- scalars or vectors.  http://physics-clog.slac.stanford.edu/facetelog/show.jsp? dir=/2024/24/15.06&pos=2024-06.15T21:36:00 | This happens when a camera trigger is not set up correctly  A workaround is to find a camera that is on the same trigger and add it to your DAQ  Ask Sharon for help if this isn't clear                                                                |

## **Bugs and Robustness**

Add bugs here, newest entries on top:

| Issue                                                                                                    | Person | Priority | Status | Notes                                                                         |
|----------------------------------------------------------------------------------------------------|--------|----------|--------|-------------------------------------------------------------------------------|
| DAQ should save an HDF5 file at the end of each step per camera                                                                                                    | Sharon | High     | DONE   | Seems<br>to be<br>working,<br>doing<br>more<br>testing<br>DAN<br>updated      |
| Load/clear config buttons don't work                                                                                                    | Sharon | Low      | DONE   |                                                                               |
| Warning: Unable to save App Designer app object. Save not supported for matlab.apps.AppBase objects. Warning: org.epics.ca.Context@42373389 is not serializable Warning: org.epics.ca.impl.ChannelImpl@3a027fd6 is not serializable | Sharon | Low      | DONE   | Seems<br>to be<br>harmless<br>I just<br>suppress<br>ed the<br>warnings        |
| DAQ crashes and takes down the whole SIOC when total number of shots exceeds 2200 (no streaming, try with streaming on)                                                                                                    |        |          |        | Reprodu<br>ced this<br>with<br>PM03<br>Has to<br>be more<br>than 5<br>cameras |
| Background not being saved                                                                                                    | Sharon | High     | DONE   |                                                                               |
| Implement HDF5 file saving for images                                                                                                    | Sharon | High     | DONE   |                                                                               |
| Modify DAQ to write image data to "RAM disk"                                                                                                    |        | High     | N/A    |                                                                               |

| Calculate how much space on disk is required                                       |                | High   |      |  |
|------------------------------------------------------------------------------------|----------------|--------|------|--|
| Install 10G switch and NAS in S10                                                  | Arjun, Charley | High   | DONE |  |
| Check what happens if new DAQ is started before old one is finished (failed abort) |                | High   |      |  |
| Fix binning and ROI for CMOS cameras                                               |                | Medium |      |  |
| Can't get magnet values on first DAQ?                                              |                | Medium |      |  |
| Check that the beam rate is not equal zero if rate set to "BEAM"                   | Spencer        | Medium |      |  |
| Fix "Use_PV" functionality.                                                        | Sharon         | Medium | DONE |  |
| Fix camera triggers if DAQ fails.                                                  | Sharon         | High   | DONE |  |
| "Fix cameras" button disabled if DAQ hasnt run yet                                 | Sharon         | Medium | DONE |  |
| "Fix cameras" button should use default values? - yes                              | Sharon         | Medium | DONE |  |
| Timestamping fails on certain ROI settings?                                        | Spencer        | High   | DONE |  |
| Upgrade all machines in S20 to 10G connection                                      | Spencer        | Medium | DONE |  |
| Camera binning messes up pulse ID finding                                          | Spencer        | Medium | DONE |  |

# Feature requests

| Issue                                                                                                    | Person  | Priority | Status      |
|----------------------------------------------------------------------------------------------------|---------|----------|-------------|
| Adding UV Vis Spectrometer                                                                                                    | Sharon  | High     | DONE        |
| Add no-camera DAQ                                                                                                    | Zack    | Medium   |             |
| Add SCP Buff Acq                                                                                                    | Zack    | Medium   |             |
| Support 5-10 cameras (E320 request)                                                                                                    |         |          |             |
| (Maybe) a feature where if a camera goes down, the rest of the DAQ continues without it                                                                                                    |         |          |             |
| Follow up to the request above:                                                                                                    |         |          |             |
| Print a "match matrix" at the end that shows matches between cameras instead of just total matches across all cameras (useful if one camera goes down but the rest of the cameras have good matches) |         |          |             |
| Add check/remove bad PVs and notify user in an obvious way                                                                                                    | Sharon  |          |             |
| Add nonBSA arrays so we can get UV spectrometer (Claudio request)                                                                                                    | Sharon  | High     | DONE        |
| DAQ Monitor GUI                                                                                                    | Sharon  | High     | DONE        |
| Find a way to globally trigger a modifier bit (e.g. "DUMP_2_9").                                                                                                    | David   |          |             |
| Scan function that pauses until you click 'ok'                                                                                                    |         |          |             |
| Generate "camera config" file including trigger info and add a save/restore button. Monitor if this finished ok or not.                                                                              | Sharon  |          |             |
| Load/Save Config files. Default config files.                                                                                                    | Claire  |          |             |
| Robustness issues                                                                                                    | Spencer | High     | In progress |
| DAN features                                                                                                    | Sharon  |          |             |
| Documentation/commenting                                                                                                    | Spencer | High     | In progress |
| Fix "Use_PV" functionality.                                                                                                    | Sharon  | Medium   | DONE        |

### **Documentation**

For now, the main references on the DAQ are these attached PDFs from IBIC 2021.

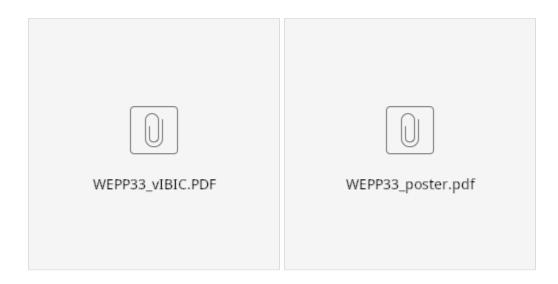

### **GUI** Interface

Main screen Profile Monitor LI20 FACET DAQ (green button)

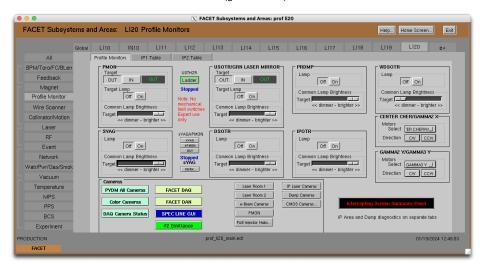

Wait for a bit after pressing the FACET DAQ button.

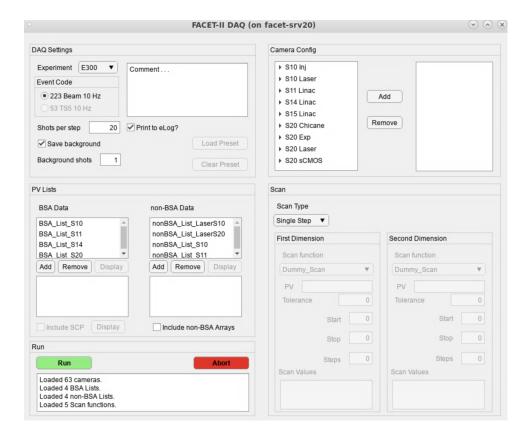

#### **DAQ Camera Status GUI**

Main screen Profile Monitor LI20 DAQ Camera Status

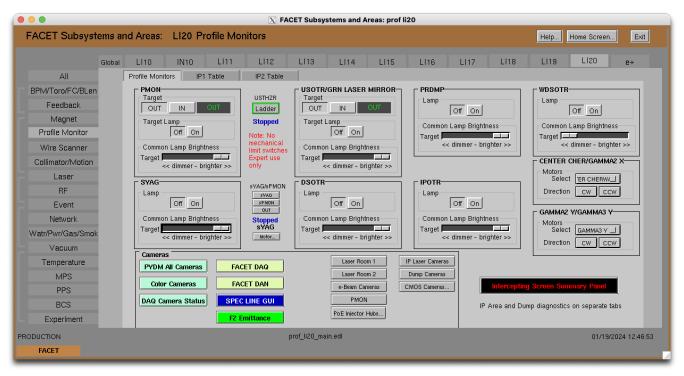

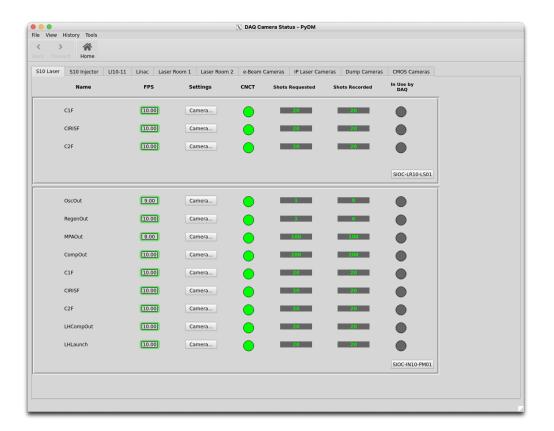